## ИНФОРМАЦИОННОЕ СООБЩЕНИЕ о проведении открытого аукциона в электронной форме по продаже права аренды земельных участков

В соответствии со статьями 39.11 - 39.13 Земельного кодекса Российской Федерации, **Администрация Константиновского района** (далее – Арендодатель) объявляет о проведении аукциона открытого по составу участников и по форме подачи предложений о цене в электронной форме, по продаже гражданам и юридическим лицам права на заключение договоров аренды на земельные участки, расположенные в границах сельских поселений Константиновского района, (далее по тексту – Процедура). Процедура проводится в порядке, установленном в настоящем Информационном сообщении о проведении аукциона (далее также – Информационное сообщение).

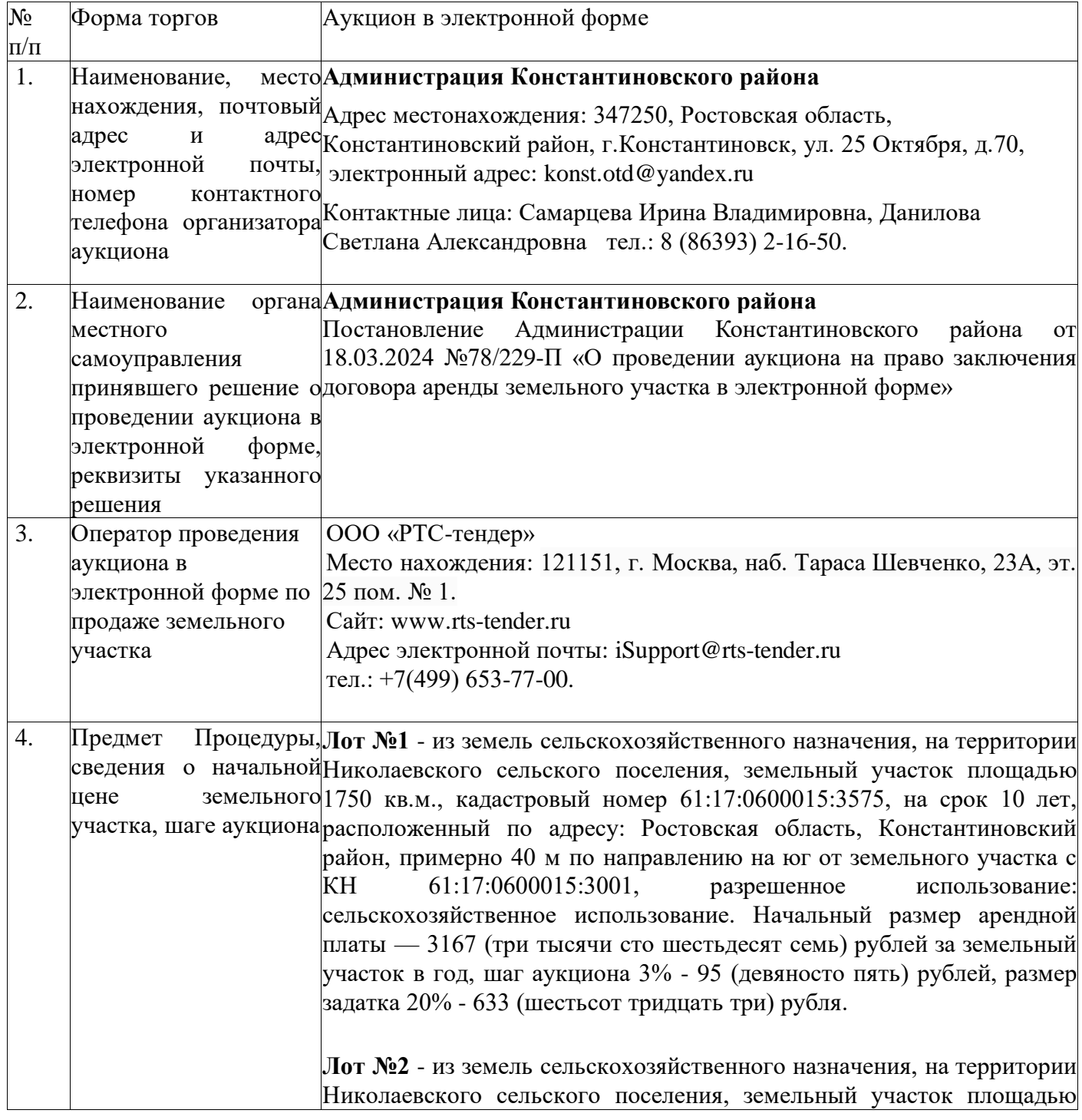

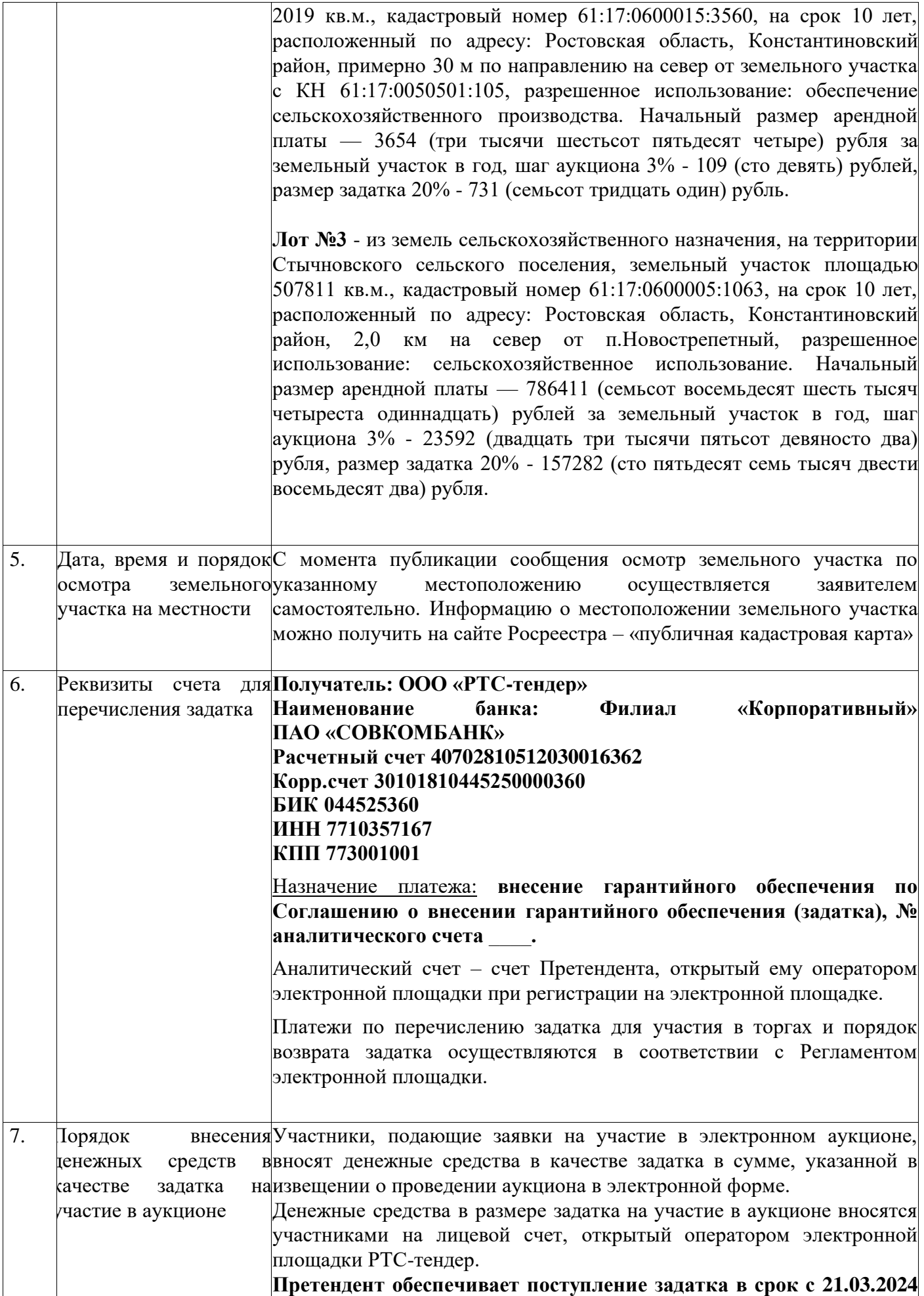

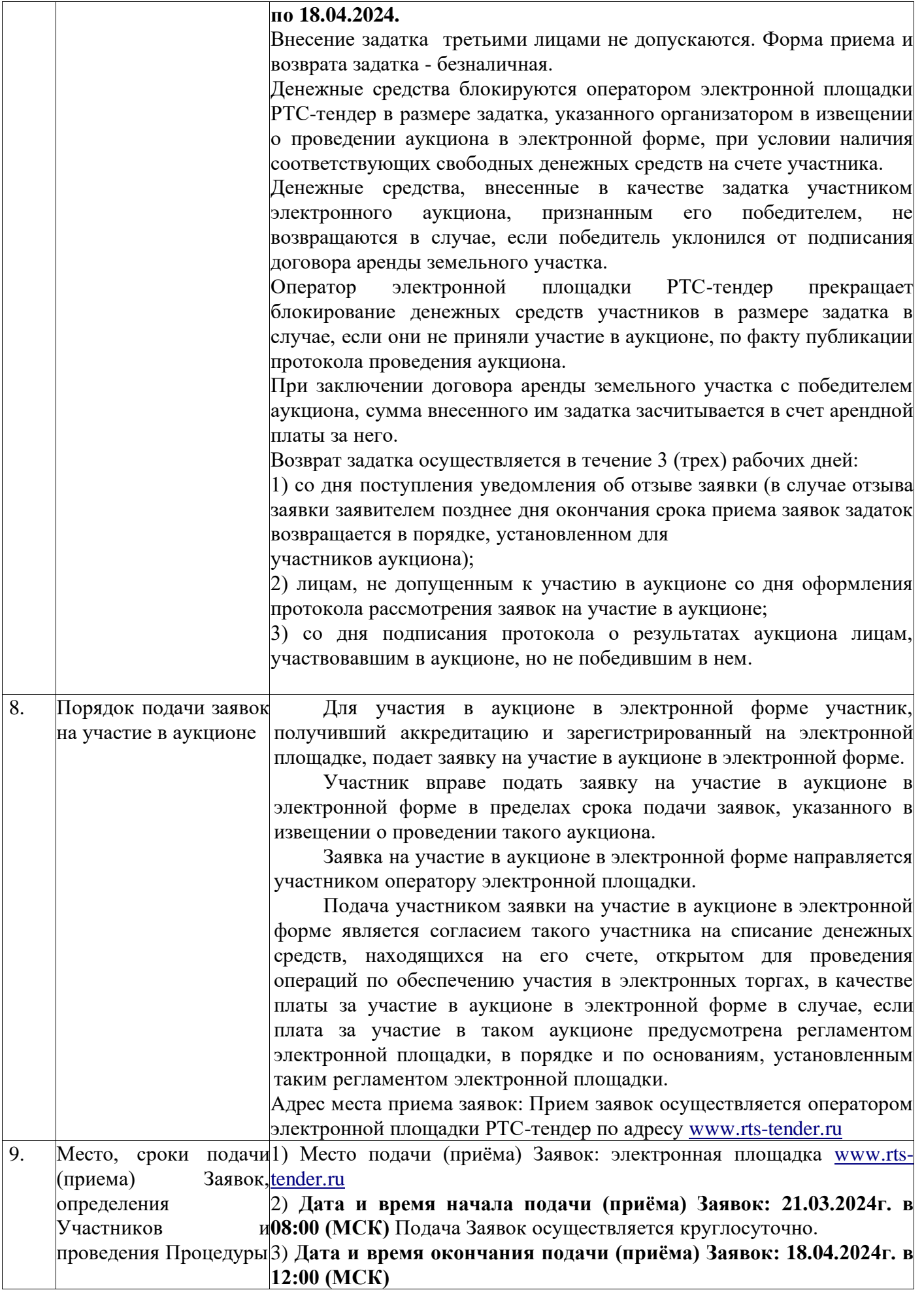

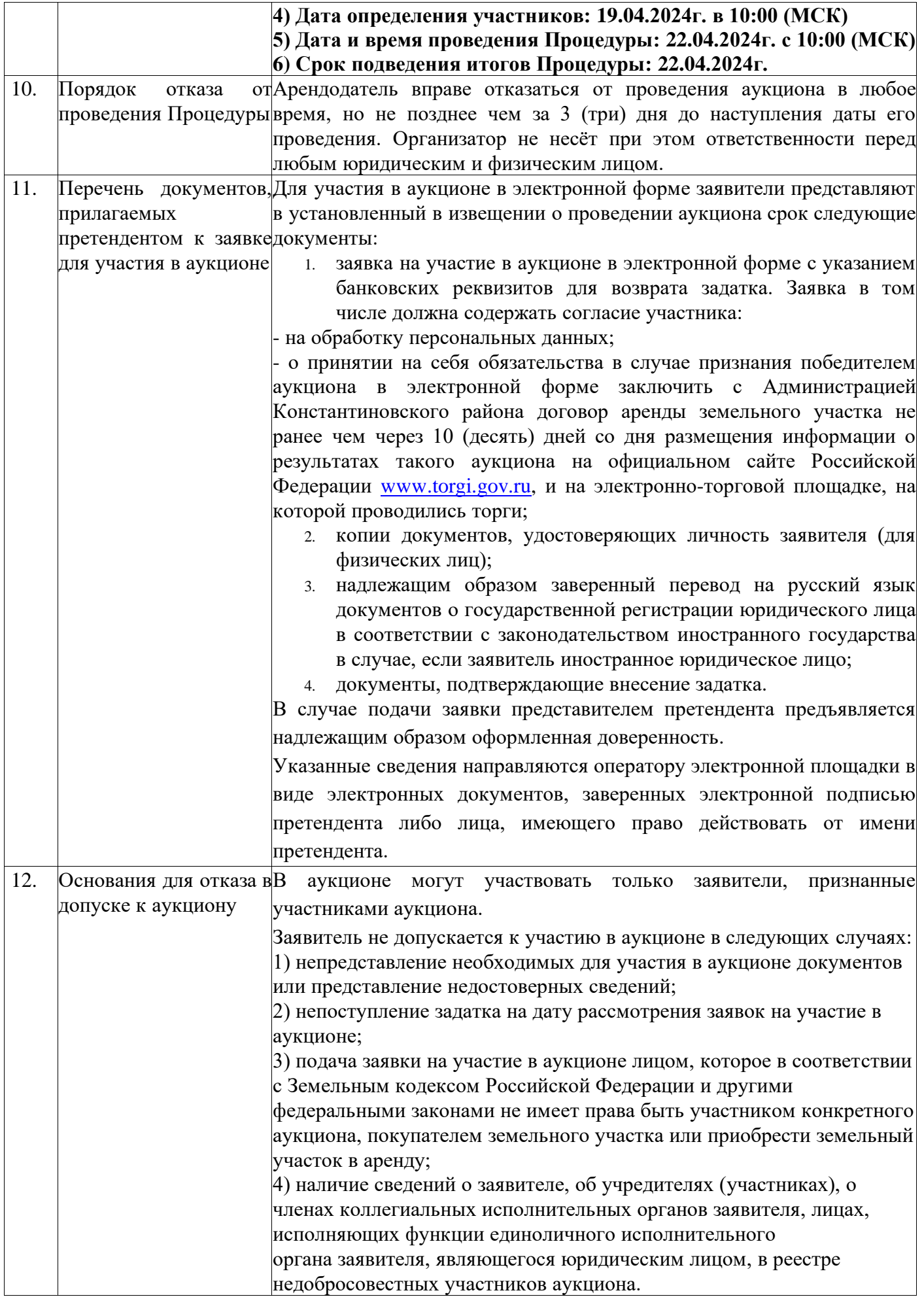

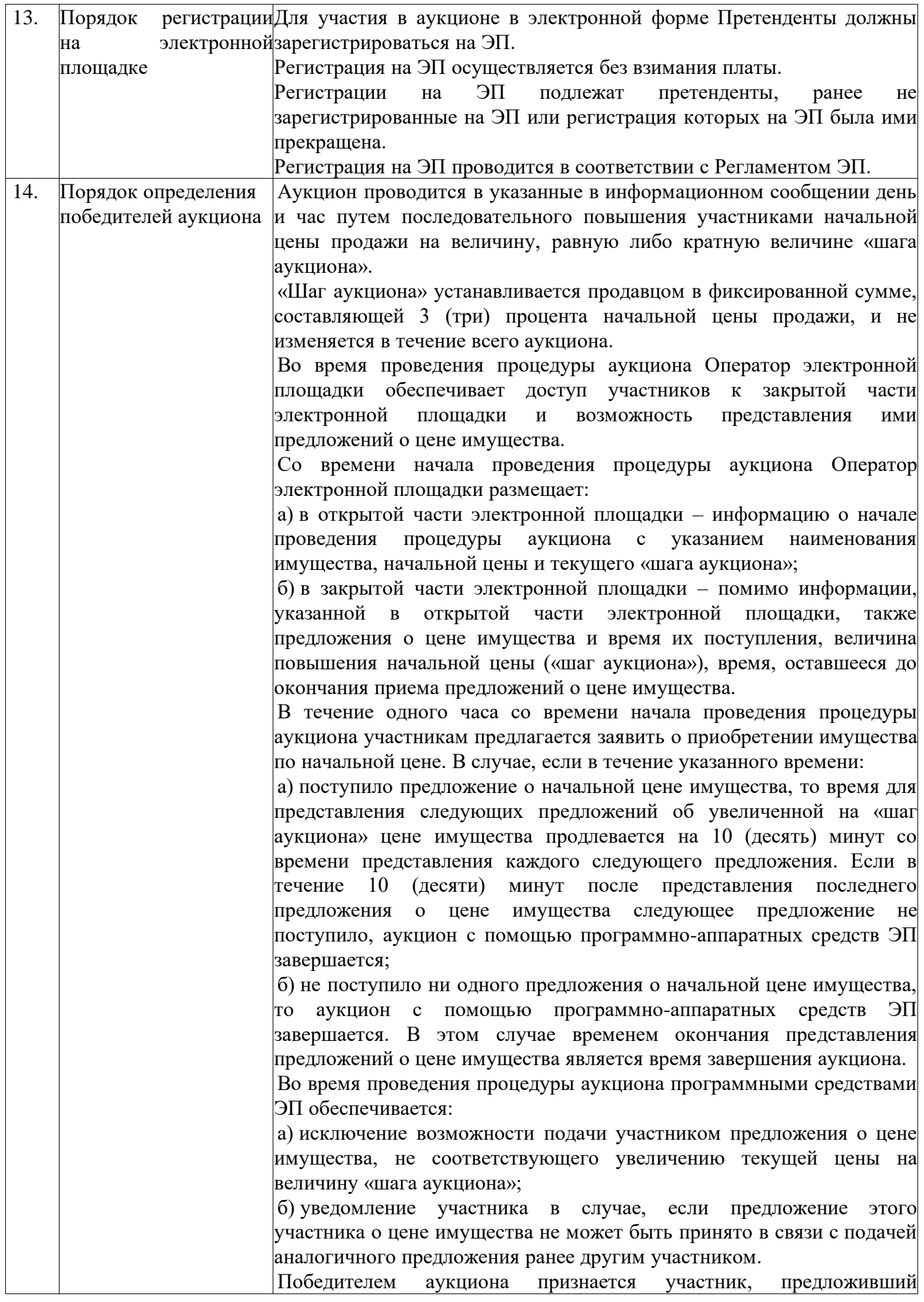

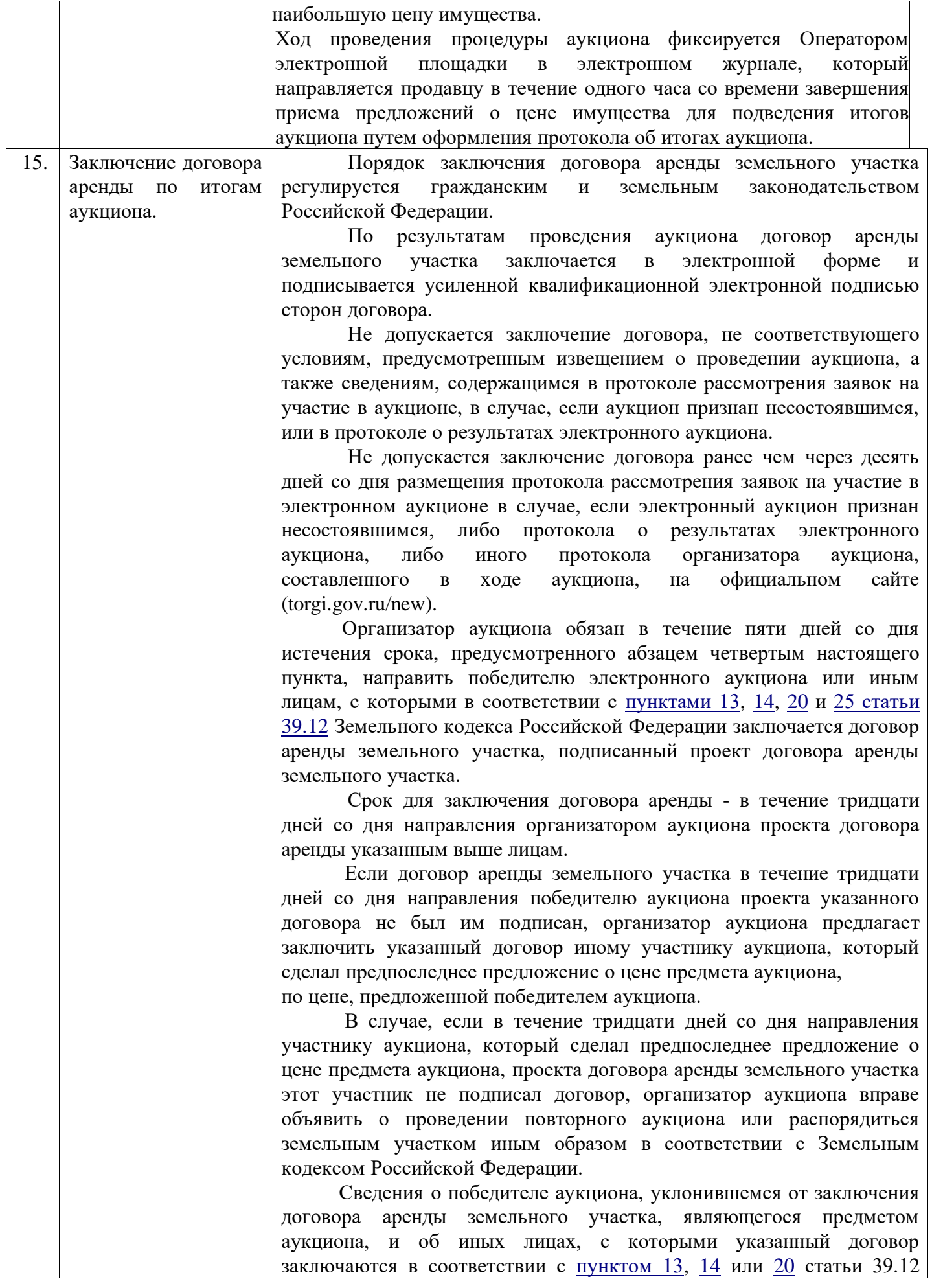

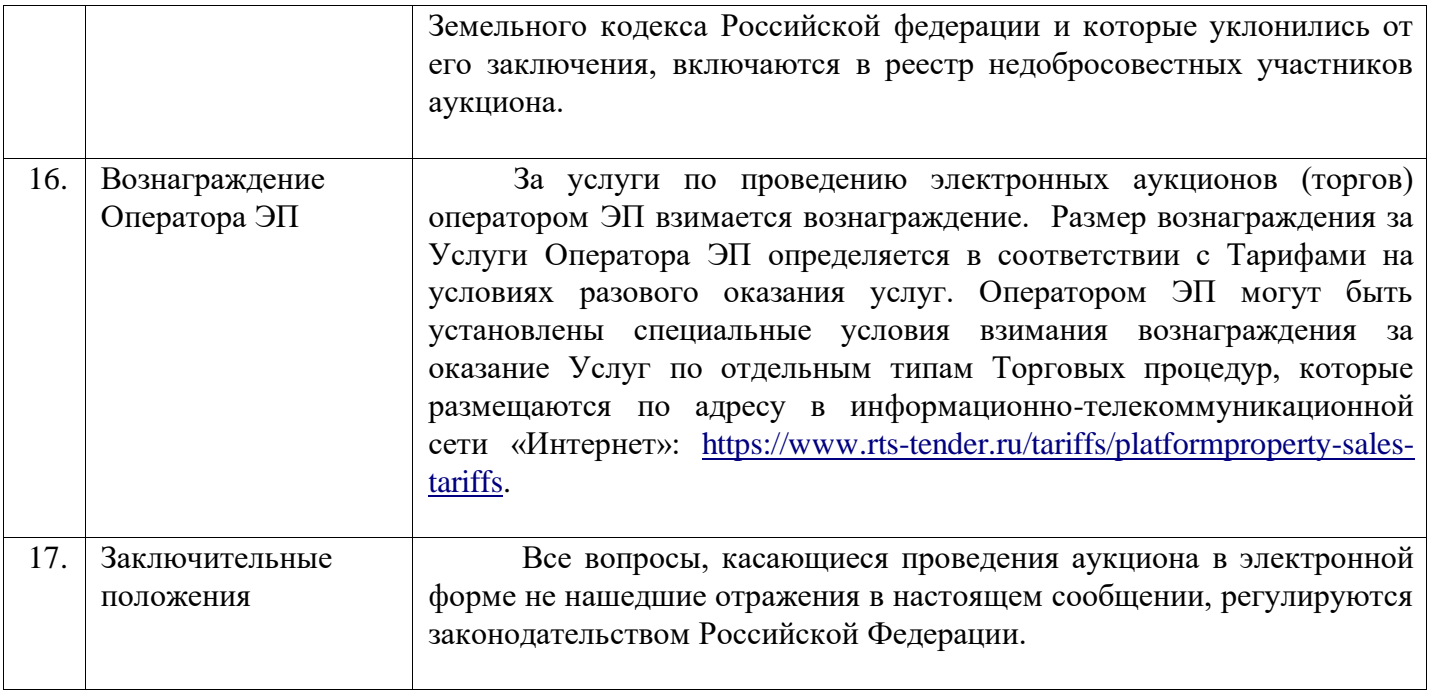